## **住所で地点を探す**

2 住所 をタッチする。

住所を入力して地点を探すことができます。本機には、約3,500万件のデータが収録されています。

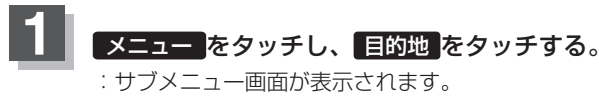

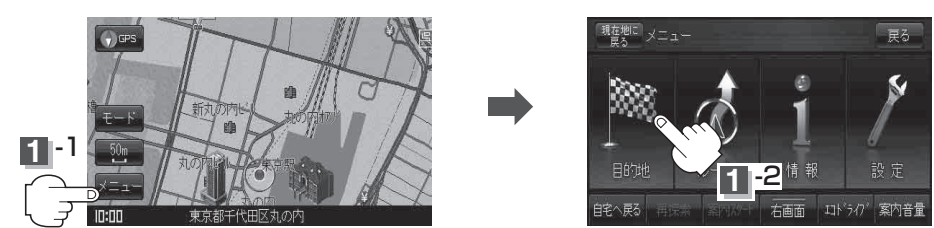

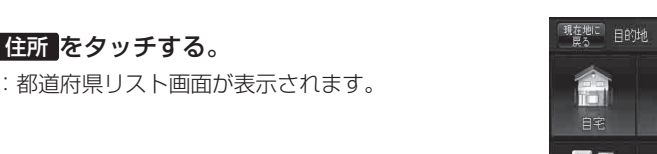

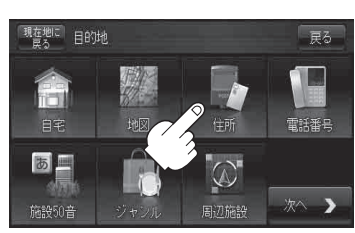

な名古屋市中区

71件

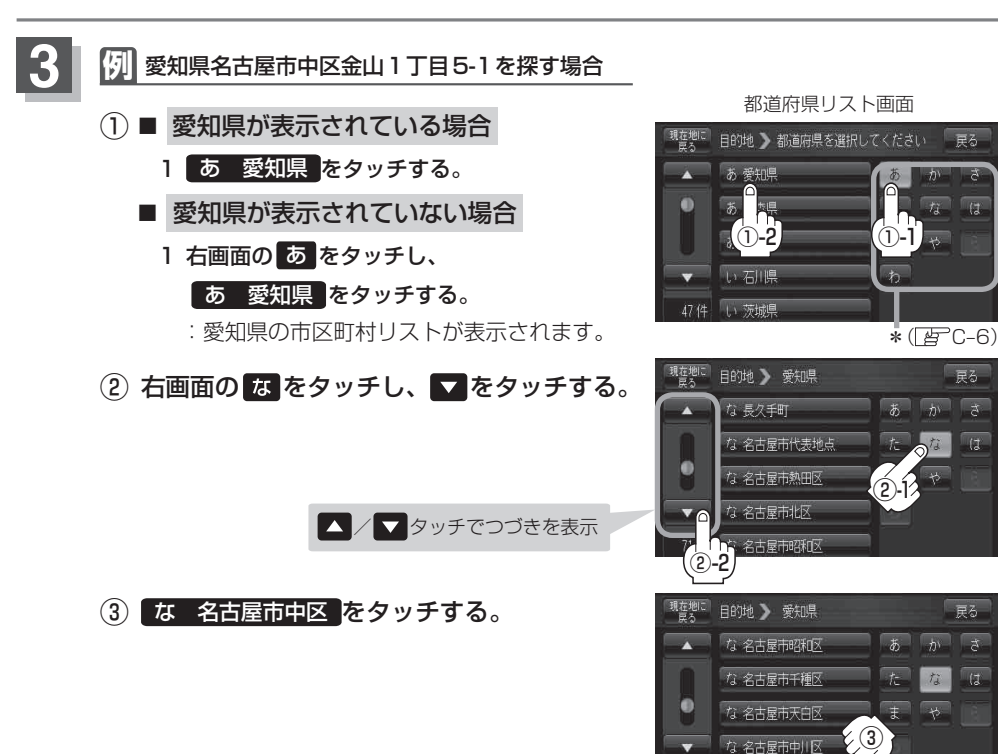